*Fondamenti di Informatica per la Logistica (a partire dall'A.A. 2012-2013) Conoscenze Informatiche (fino all'A.A. 2011-2012)*

# **Appello dell'11 Settembre 2013**

**Candidato: \_\_\_\_\_\_\_\_\_\_\_\_\_\_\_\_\_\_\_\_\_\_\_\_\_\_\_\_\_\_\_\_\_\_\_\_\_\_\_\_\_\_\_Numero di matricola \_\_\_\_\_\_\_\_\_\_\_\_\_\_\_**

**NOTA BENE.** Gli studenti iscritti nell'A.A. 2012-2013 e seguenti devono svolgere gli esercizi 1.1-1.5, 2 e 3.1-3.7; tutti gli altri devono svolgere gli esercizi 1 e 3**.**

# **ESERCIZIO 1 [15/18]**

Si consideri la base di dati di un autonoleggio. La tabella AUTO descrive le auto in dotazione all'autonoleggio. L'attributo *tipo* specifica se l'auto è a benzina, a gasolio o a gas. La tabella ACCESSORI specifica gli accessori di ciascun'auto (ad esempio, "air conditioning", "GPS",…). La tabella CLIENTE

contiene i clienti dell'autonoleggio. Infine, la tabella NOLEGGIO memorizza i vari noleggi. L'attributo *tariffa* specifica il costo giornaliero del noleggio. Con riferimento a questa base di dati si progettino le seguenti query

- 1. Elencare la targa di tutte le auto di tipo "gas" di marca "Fiat" e modello "Tipo" o "Bravo".
- 2. Elencare la marca, il modello e la targa delle auto a gasolio ed accessoriate con "aria condizionata" e "GPS" prese a noleggio da "Maria Bianchi" e con le quali ha percorso un numero di km superiore a 1000.
- 3. Elencare tutti i prestiti (nome cliente; marca, modello e targa dell'auto; data di inizio e fine del noleggio) che hanno prodotto un ricavo superiore a 2000 euro. Il ricavo è dato dalla tariffa moltiplicata il numero di giorni del noleggio.
- 4. Elencare i clienti (nome e numero di telefono) che in un singolo prestito hanno percorso un numero di chilometri inferiore a 1000 km.
- 5. Determinare la tariffa massima a cui sono state noleggiate le auto di marca "FIAT" nel 2012 (si considerino solo i noleggi iniziati nel 2012).
- 6. Determinare la tariffa minima dei noleggi di auto di marca "FIAT", modello "Tipo", nel 2012 (si considerino solo i noleggi iniziati nel 2012).

# **ESERCIZIO 2 [8/0]**

# [CIMINO]

#### **ESERCIZIO 3 [7/12]**

Risposta esatta: 1 punto; risposta omessa: 0 punti; risposta errata: -0.5

- **1. ROM è l'acronimo di:**
	- $\Box$  Random Only Mainframe
	- $\Box$  Read Only Memory
	- $\Box$  Read On Memory
- **2. La chiave primaria di una tabella:**
	- $\square$  Può non esistere
	- $\square$  Esiste sempre
	- $\square$  Non esiste nelle tabelle "ponte"
- **3. In una tabella T, se l'insieme degli attributi {X,Y,Z} costituisce una chiave primaria, allora {X,Y}:**
	- $\square$  è una chiave primaria
	- $\square$  non è sicuramente una chiave primaria
	- $\square$  può essere chiave primaria a seconda del contesto
- **4. In una tabella T, se l'insieme degli attributi {X,Y} costituisce una chiave primaria, allora {X,Y,Z}:**
	- $\square$  è una chiave primaria
	- $\square$  non è sicuramente una chiave primaria
	- $\square$  può essere chiave primaria a seconda del contesto
- **5. 192.168.0.1 è:**
	- $\square$  un indirizzo IP
		- $\square$  un nome a dominio
		- $\Box$  un numero in base 2
- **6. Sulla RAM si possono effettuare operazioni di:**
	- $\square$  sola lettura
	- $\Box$  lettura e scrittura
	- $\Box$  lettura, scrittura ed esecuzione delle istruzioni

#### Noleggio clienteid hiotus data inizio data\_fine Cliente tariffa **8** autoid  $\sqrt{8}$  clienteid km percorsi marca<br>modello nome indirizzo tipo telefono targa Accessori  $arctain$ accessorio

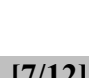

#### *Fondamenti di Informatica per la Logistica (a partire dall'A.A. 2012-2013) Conoscenze Informatiche (fino all'A.A. 2011-2012)*

- **7. I vincoli di integrità dei riferimenti servono a:**
	- $\square$  evitare le tabelle ponte
	- $\square$  evitare cancellazioni a cascata
	- $\square$  evitare i record orfani
- **8. Il ciclo della CPU è composto da:**
	- $\square$  una sola fase dove si eseguono le istruzioni
	- $\Box$  3 fasi: Fetch, Programmazione ed Esecuzione
	- $\Box$  2 fasi: Fetch ed Esecuzione
- **9. Il tempo di accesso all'Hard Disk:**
	- $\square$  é costante
	- $\square$  dipende dal tempo di accesso alla RAM
	- $\Box$  dipende dal settore acceduto
- 
- **10. La scheda di rete di PC è un dispositivo:**
	- $\Box$  di uscita
	- $\Box$  di ingresso
	- $\square$  sia di ingresso che di uscita
- **11. In un calcolatore i dati e le istruzioni sono codificati in forma:**
	- $\square$  binaria
	- $\Box$  decimale
	- $\square$  esadecimale
- **12. Un programma in esecuzione risiede in:**
	- $\Box$  RAM
		- $\Box$  Sull'hard disk
		- $\square$  Su Internet

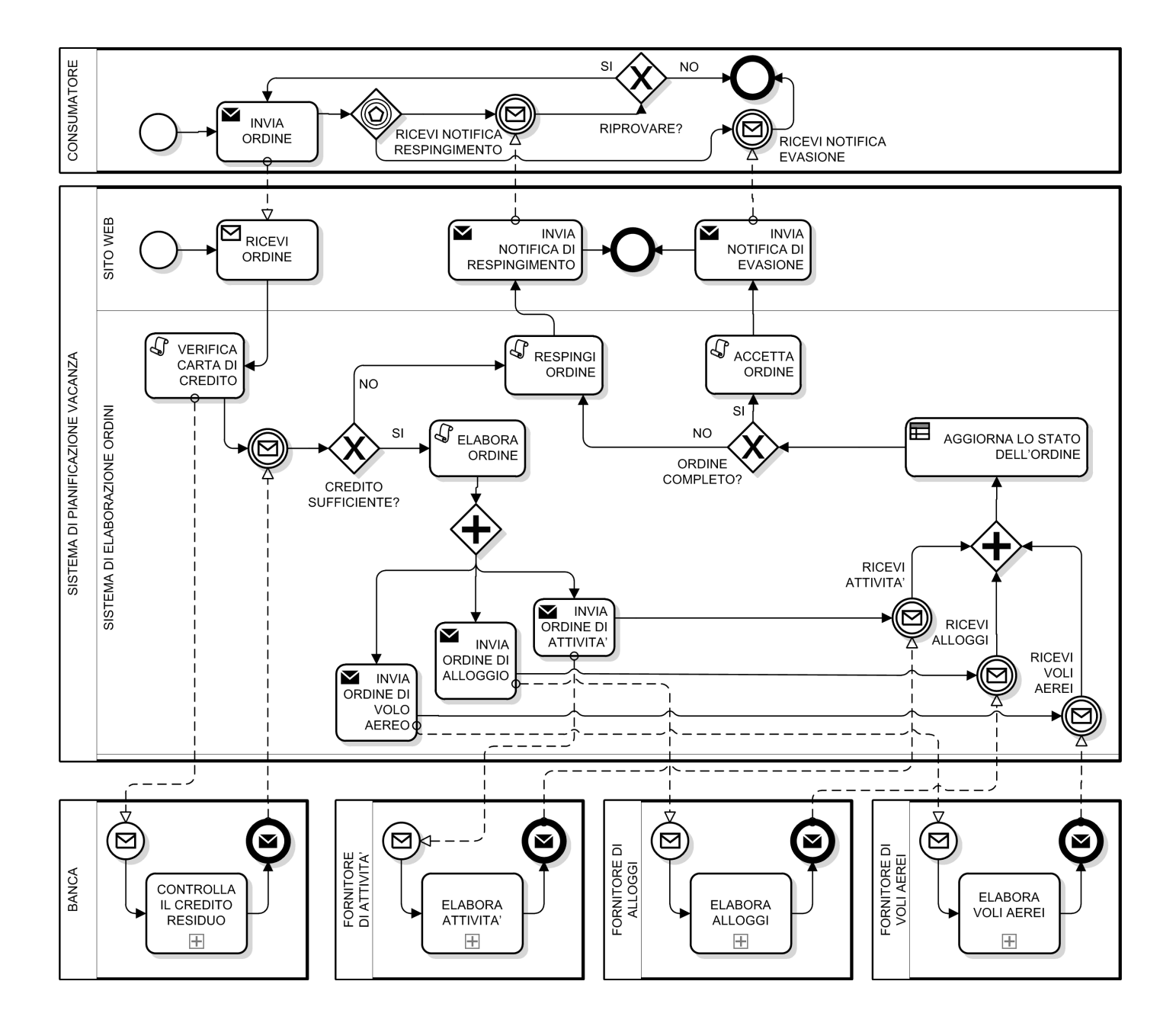